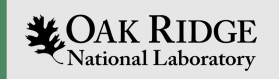

# ARM Forge DDT

Quick intro to Debugging with Forge DDT

Presented by Will Castillo

ORNL is managed by UT-Battelle LLC for the US Department of Energy

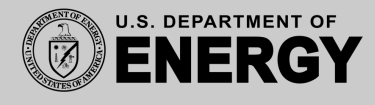

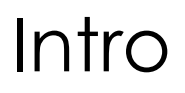

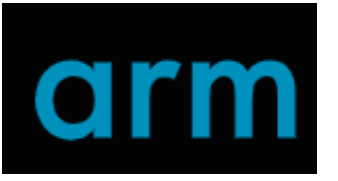

- ARM Forge DDT (Distributed Debugging Tool)
- Commercial debugging tool originally developed by Allinea Software company, 2002
- Graphical interface to debug serial or highly parallelized codes within HPC
- As of 2016 DDT was used on 20 of the 25 fastest supercomputers in the world

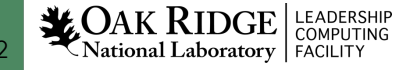

# Paradigms

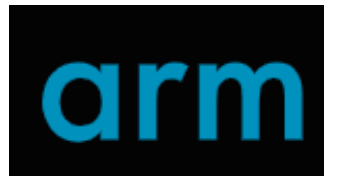

- Supports single and multithreaded processes
- OpenMP
- MPI
- Heterogenous software (GPU software)
- Hybrid codes e.g. MPI with OpenMP *or* MPI with CUDA

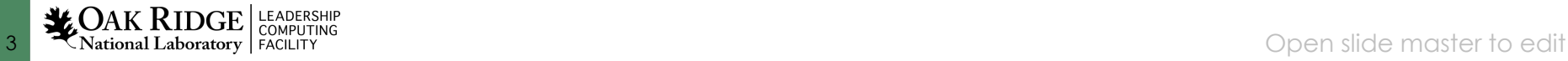

# Language Support

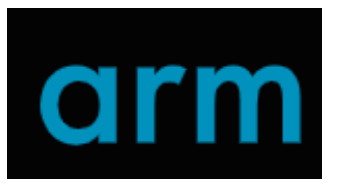

- C
- $\cdot$  C++
- All flavors of Fortran, including f90
- Python (limited)
- GPU languages (CUDA, hipcc )

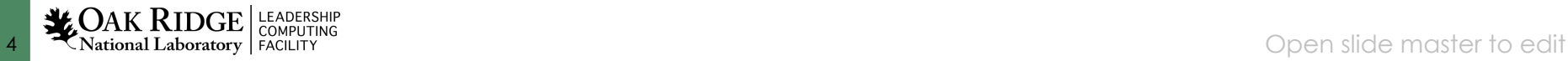

# A look into…

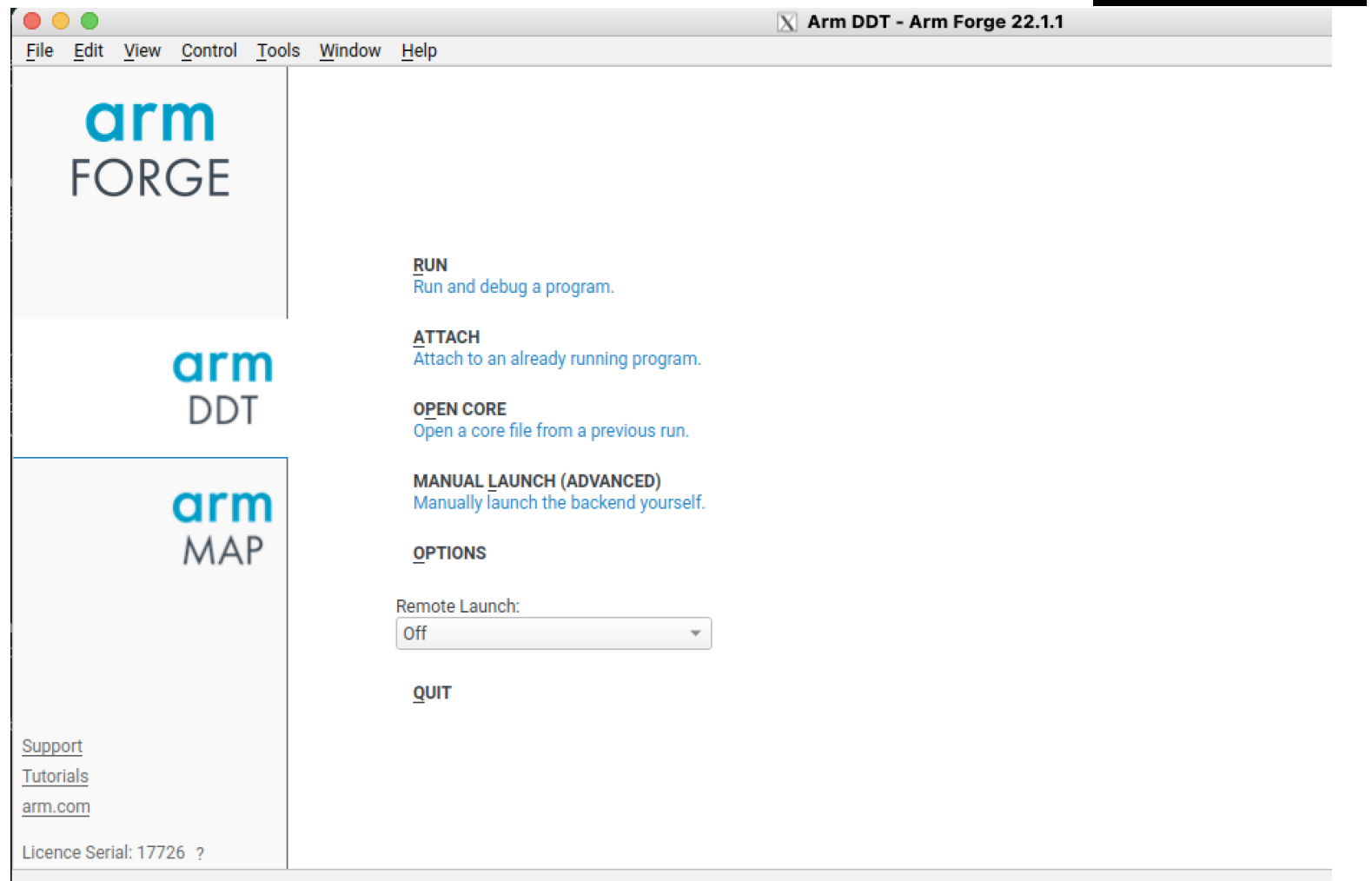

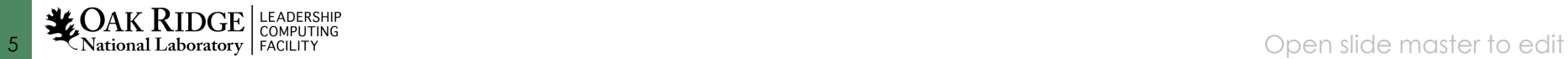

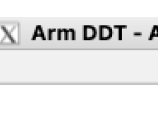

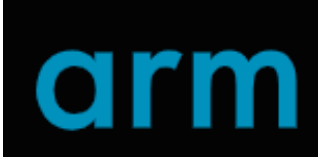

# **Connecting**

# arm

• Backend connects to all ranks

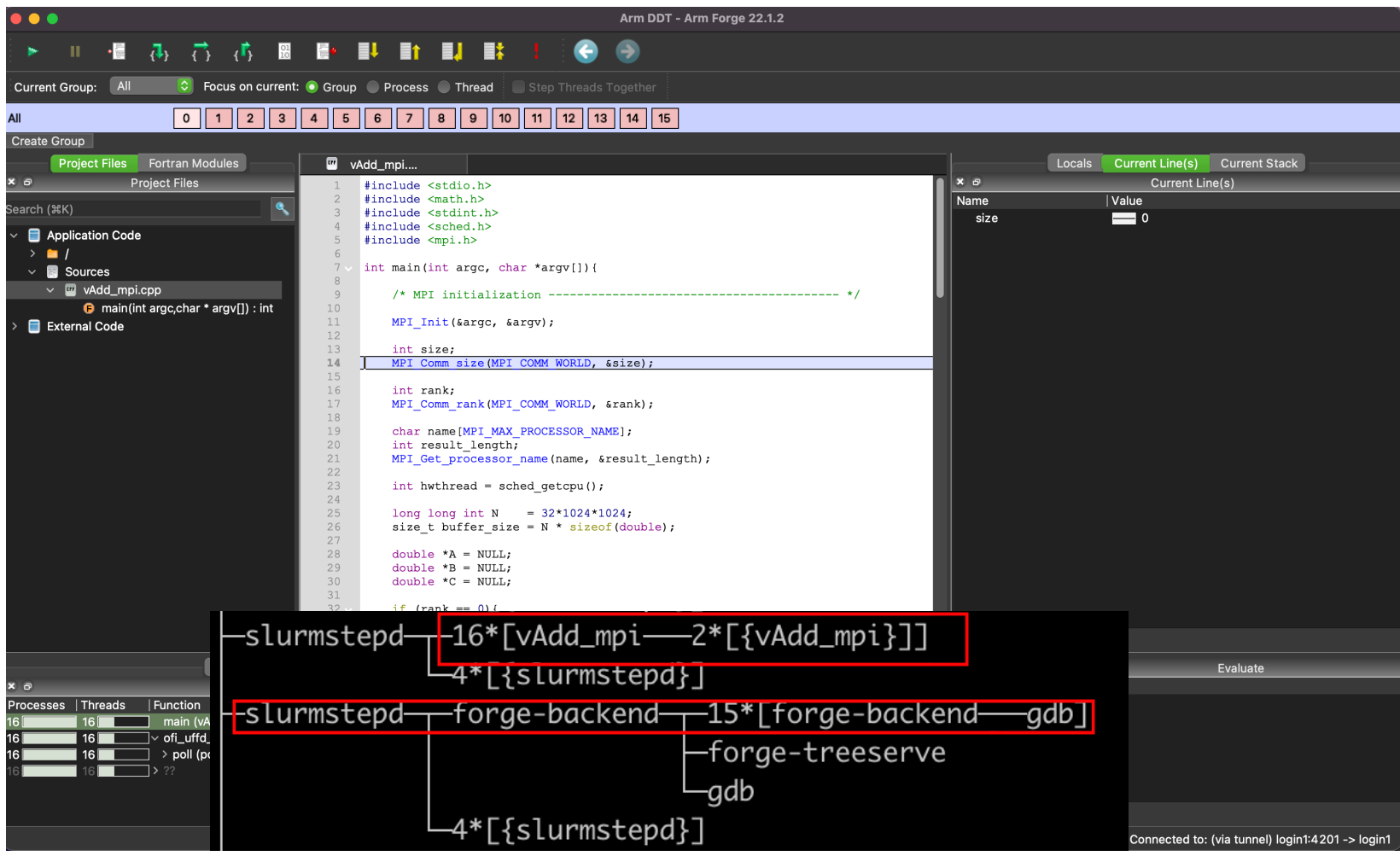

EXPOAK RIDGE | LEADERSHIP<br>
SALT ANTIONAL AND TRIGHTY

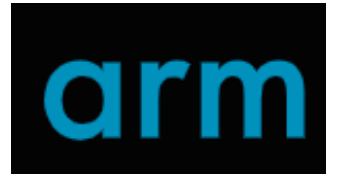

• Control many processes of a program

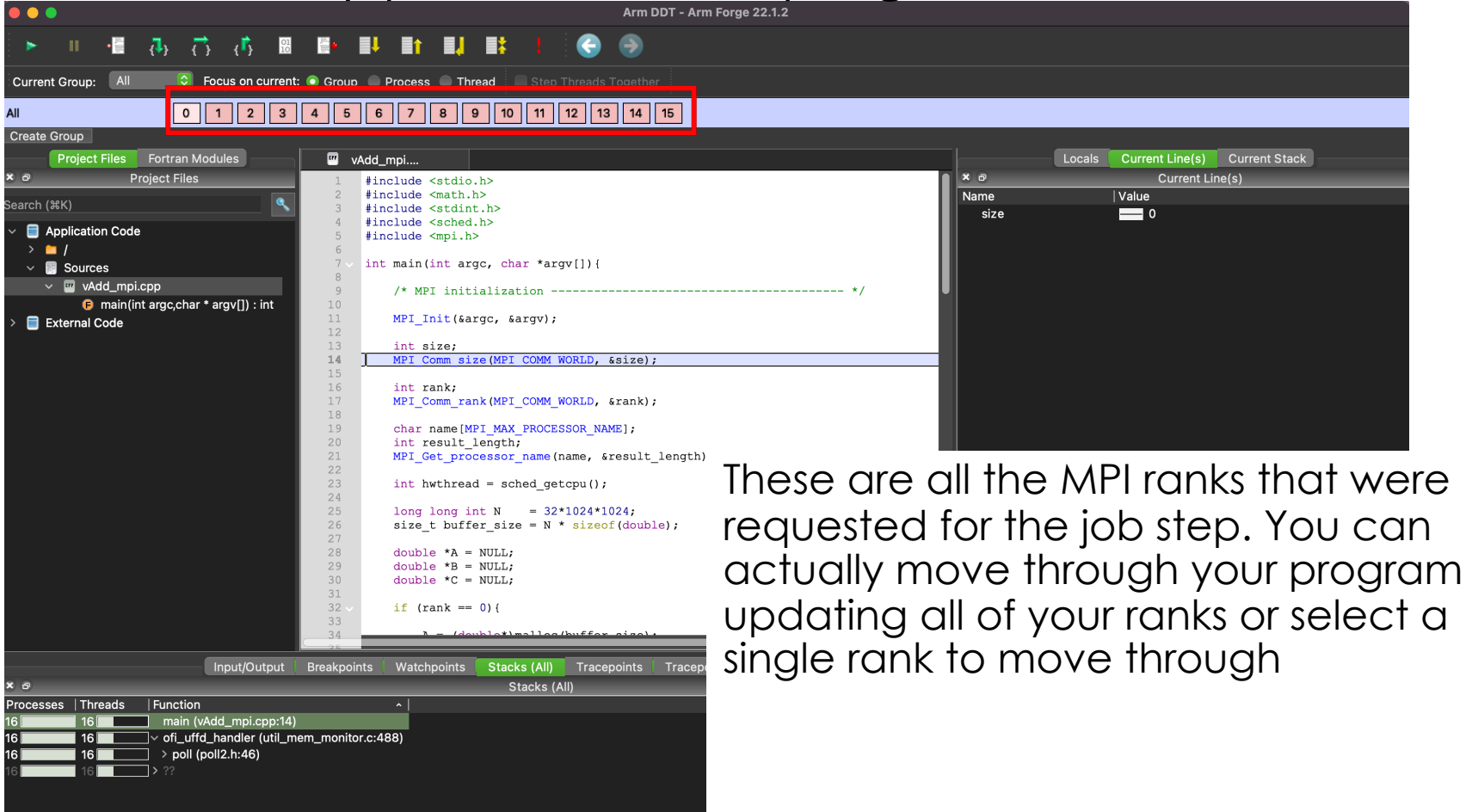

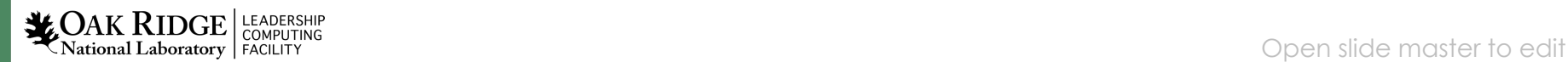

Ready Connected to: (via tunnel) login1:4201 -> login1

8 Mational Laboratory FACILITY

LEADERSHIP

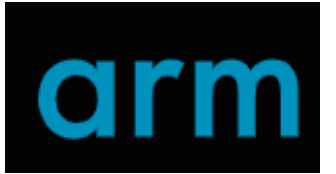

• Allows the user to step through a program

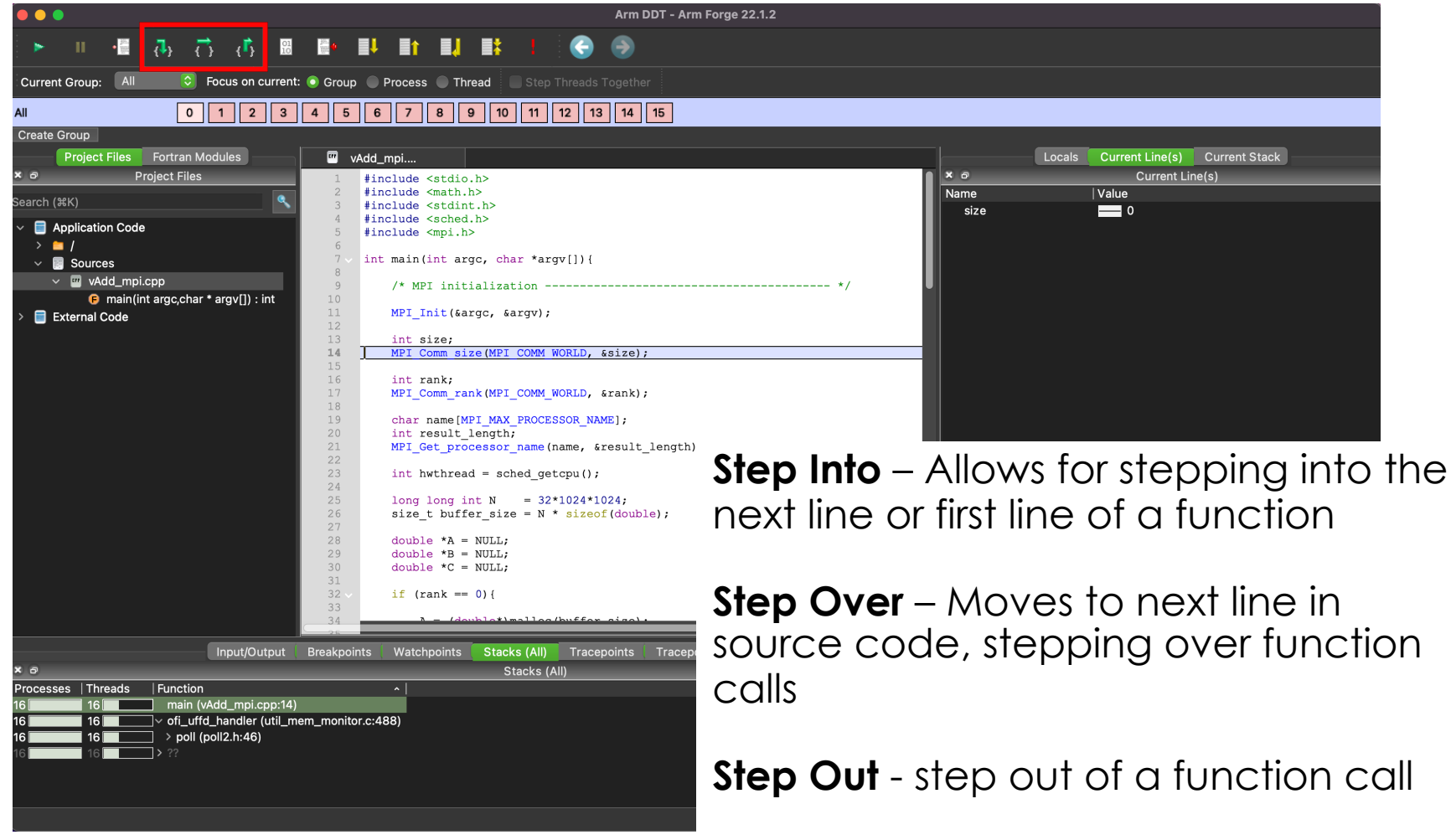

• Step into Functions

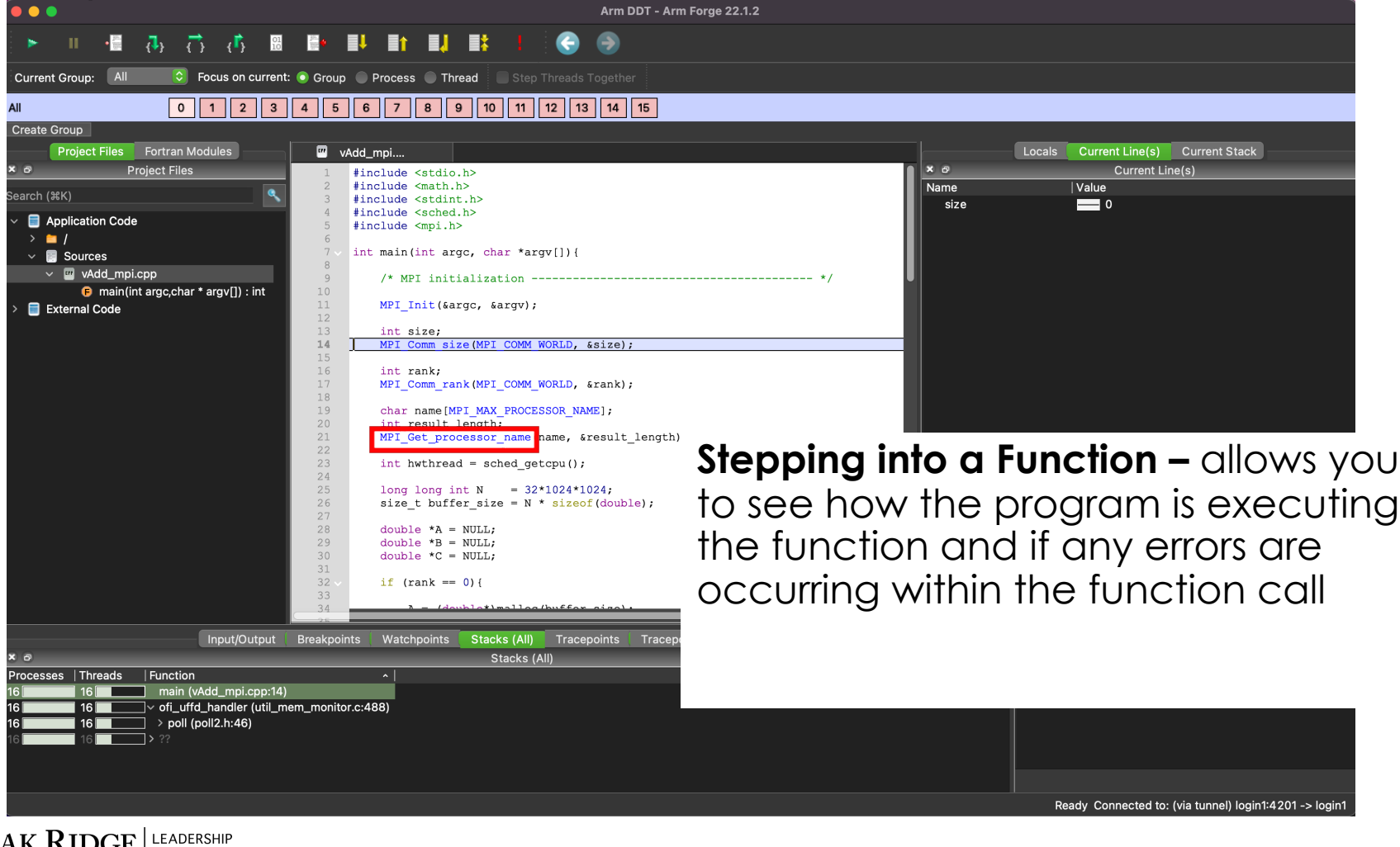

# arm

• Setting watchpoints

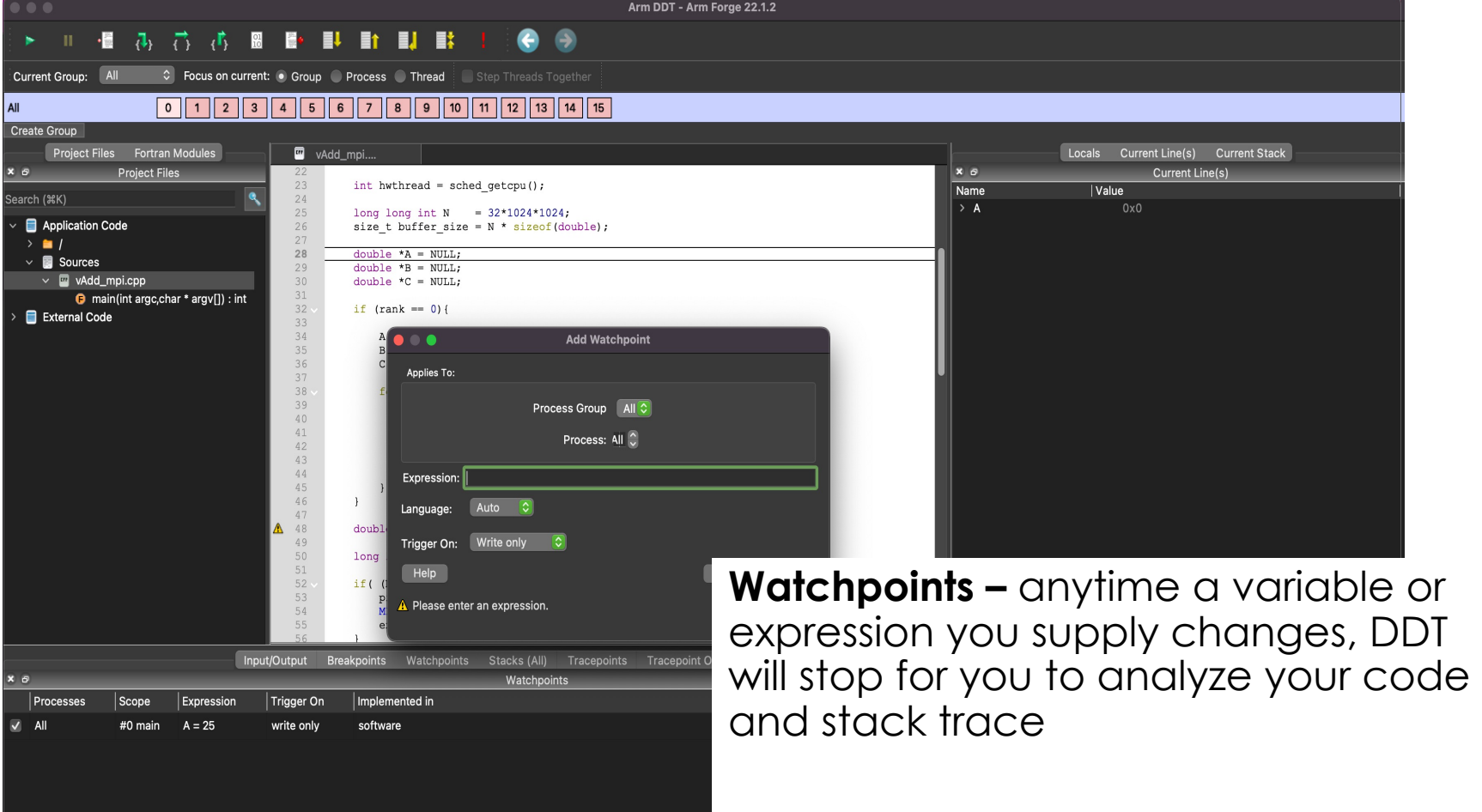

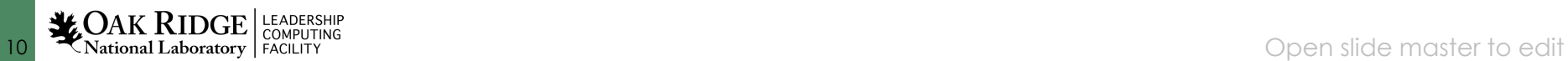

### **Breakpoints**

**11 WOAK RIDGE** LEADERSHIP

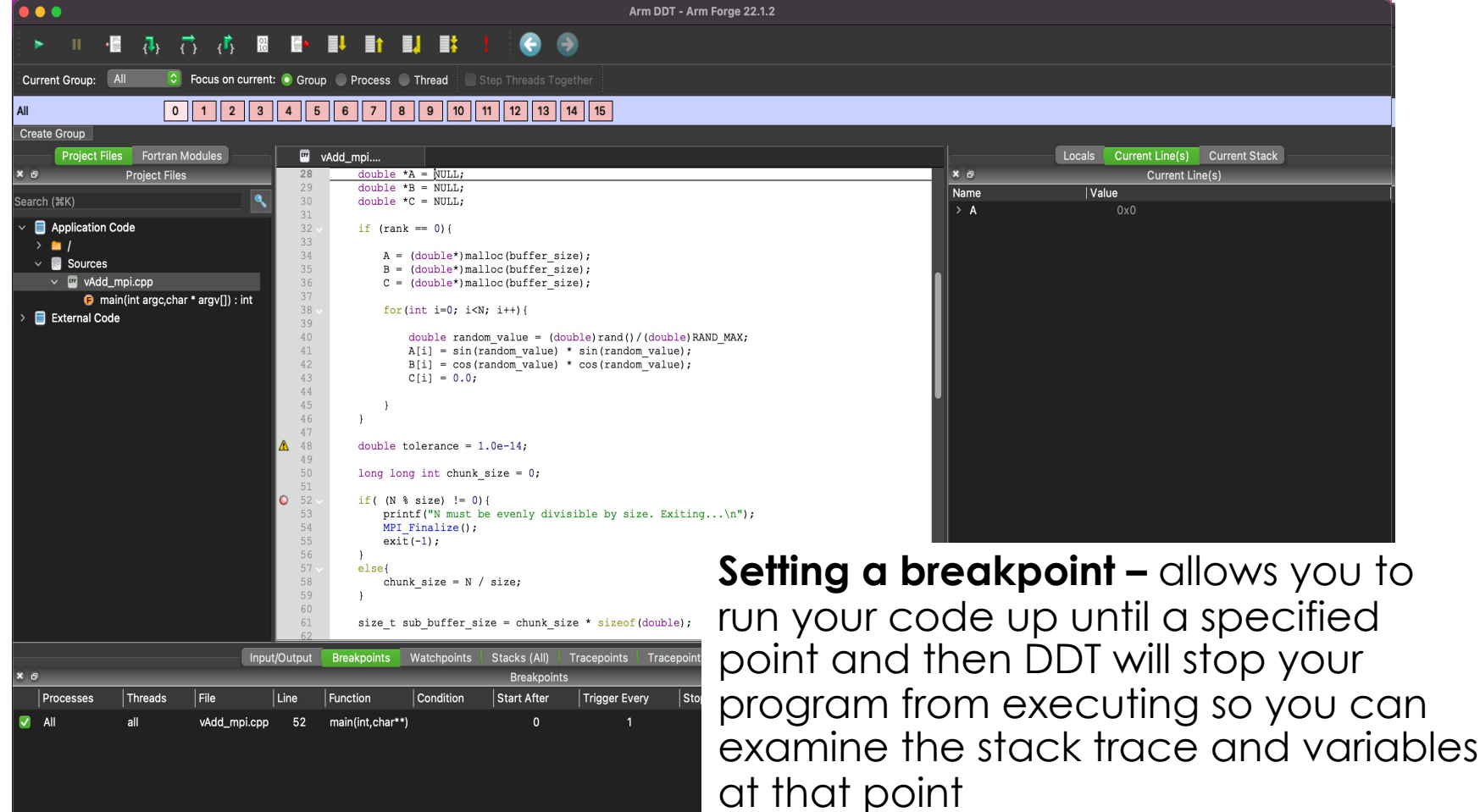

# arm

### • Tracepoints

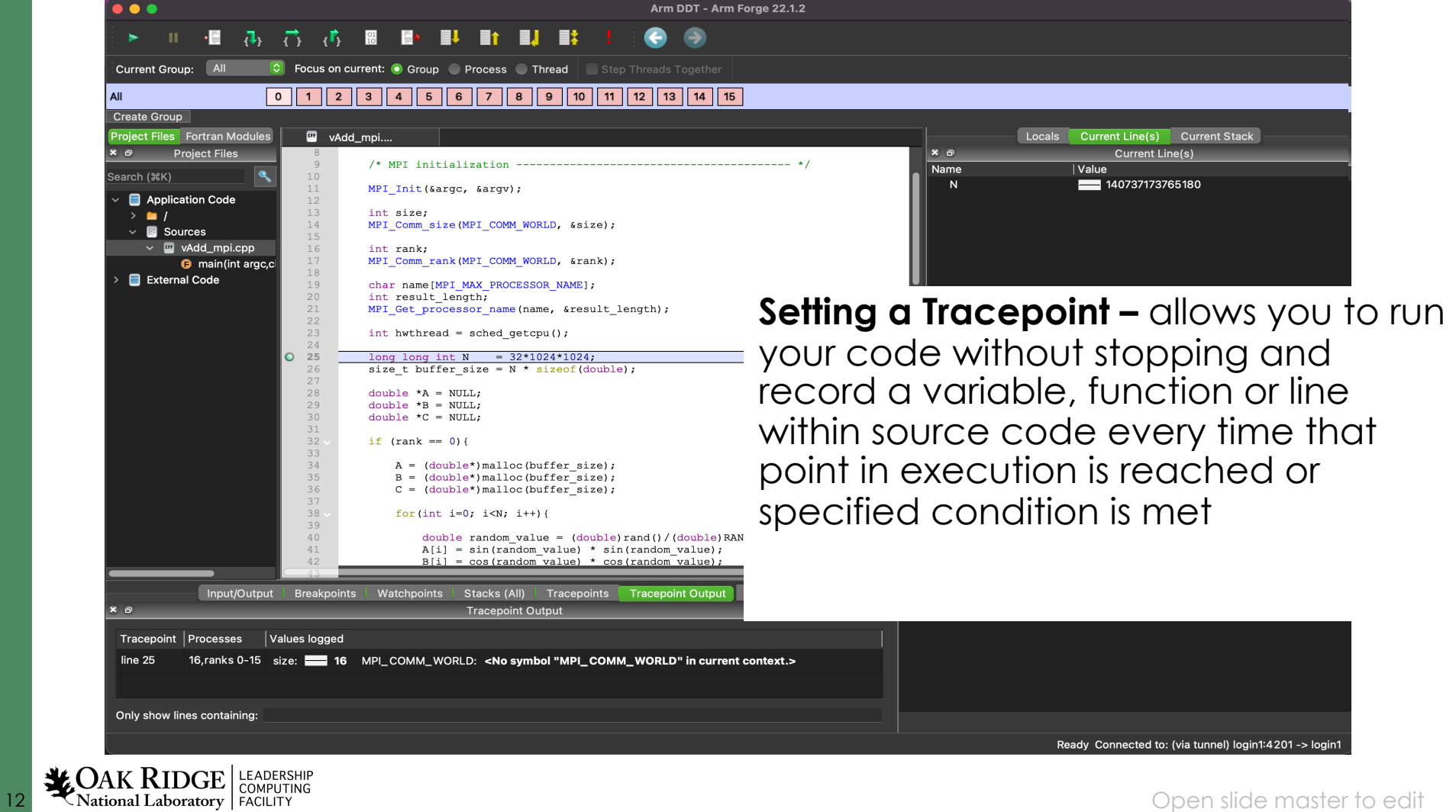

# Conclusion

- Powerful debugger with graphical interface
- Multiple ways of connecting your program to DDT
- Start/stop features are critical when debugging codes at scale
- A competing tool is called TotalView

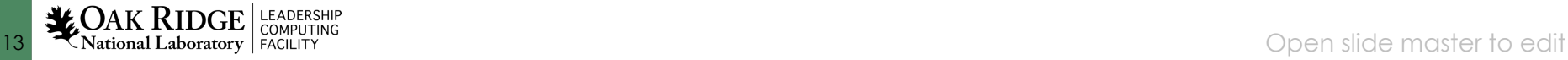

### Demo

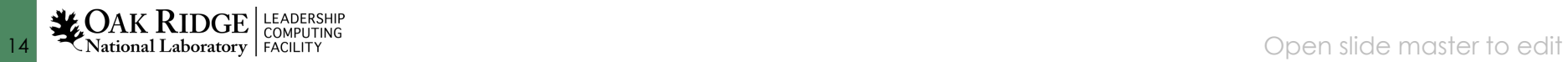

# Initial connect

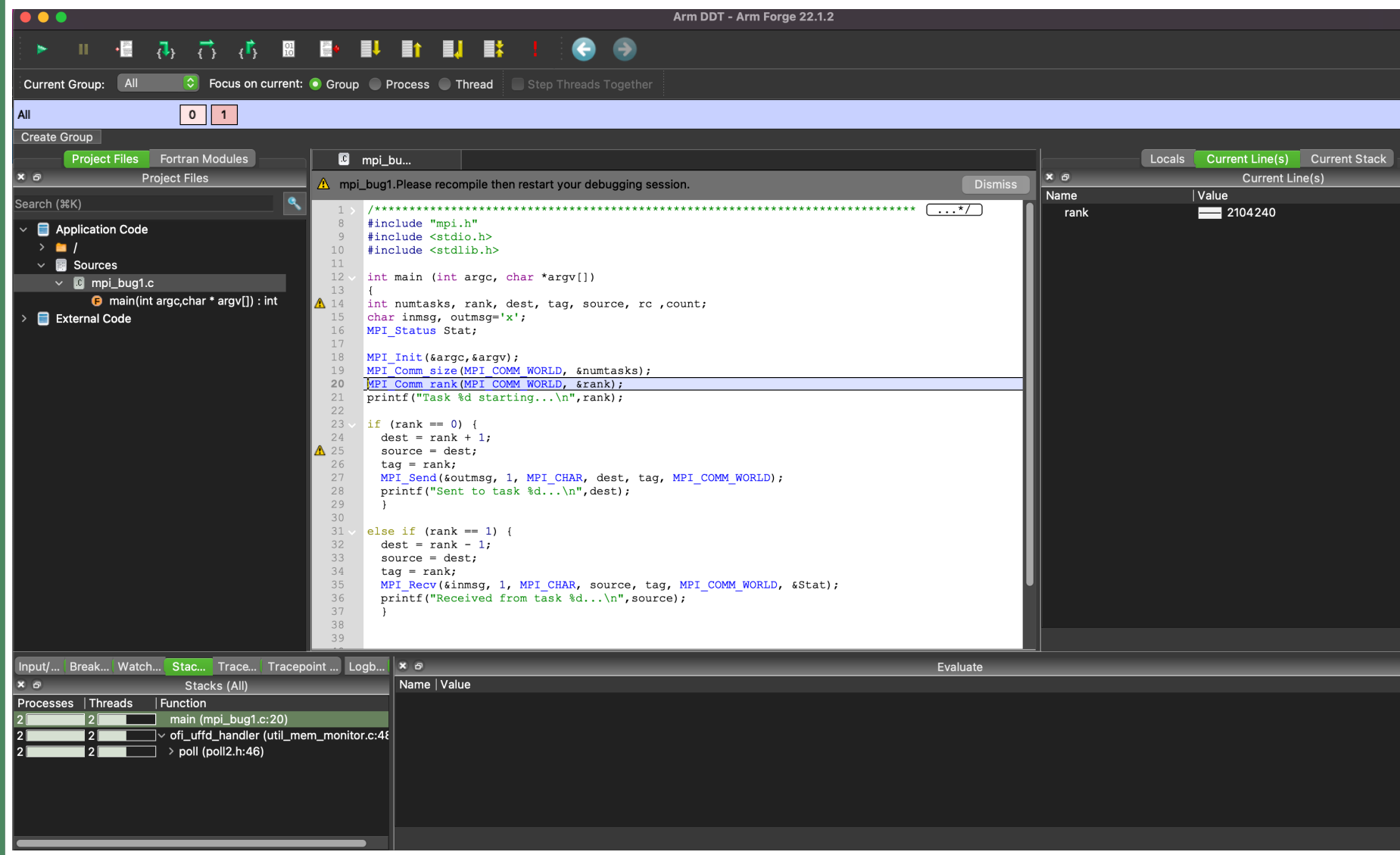

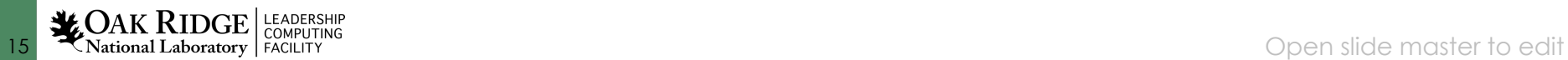

### Step into – local variables Updated

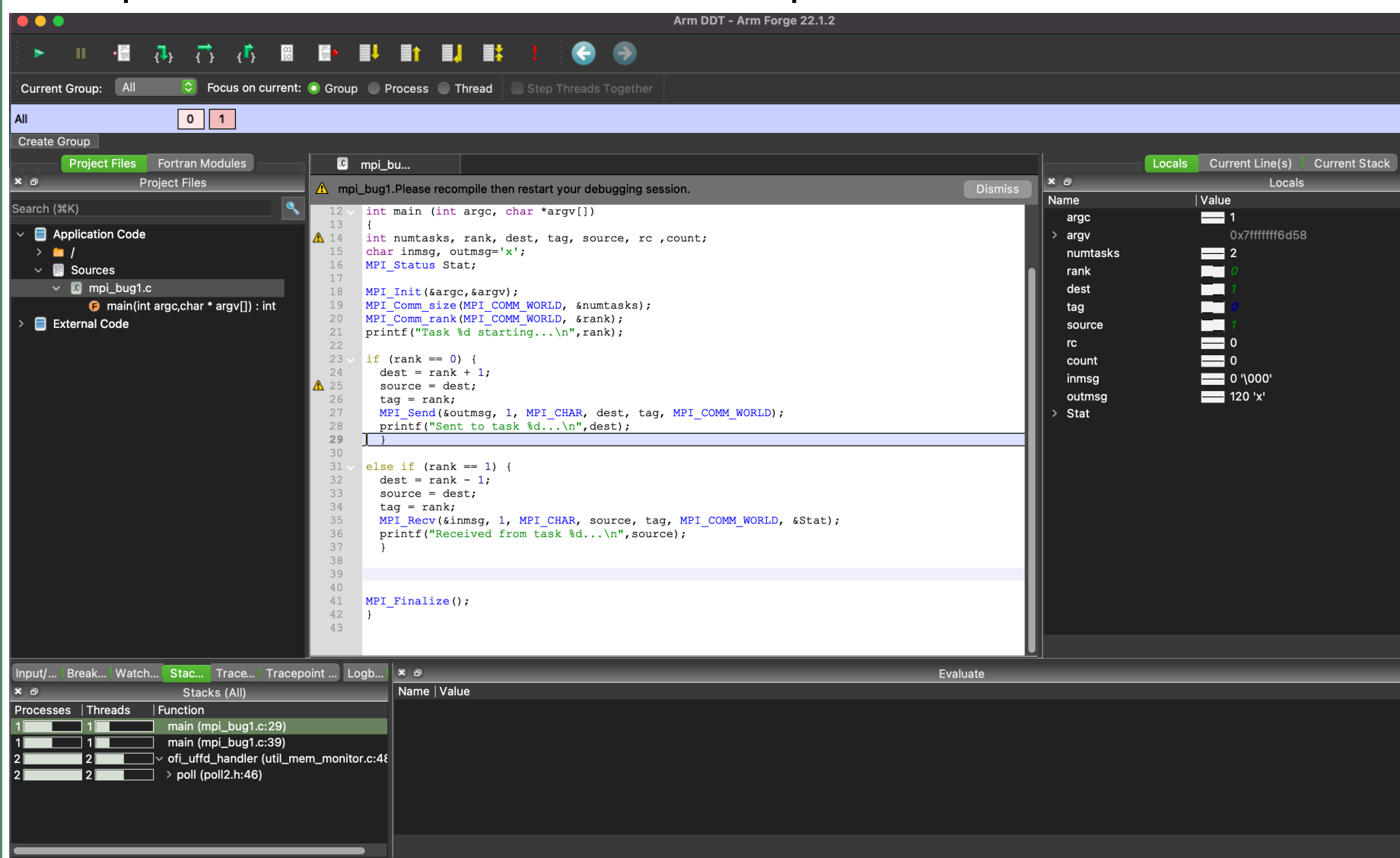

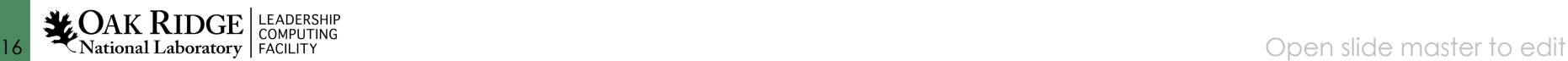

# Step into – Program is Hanging

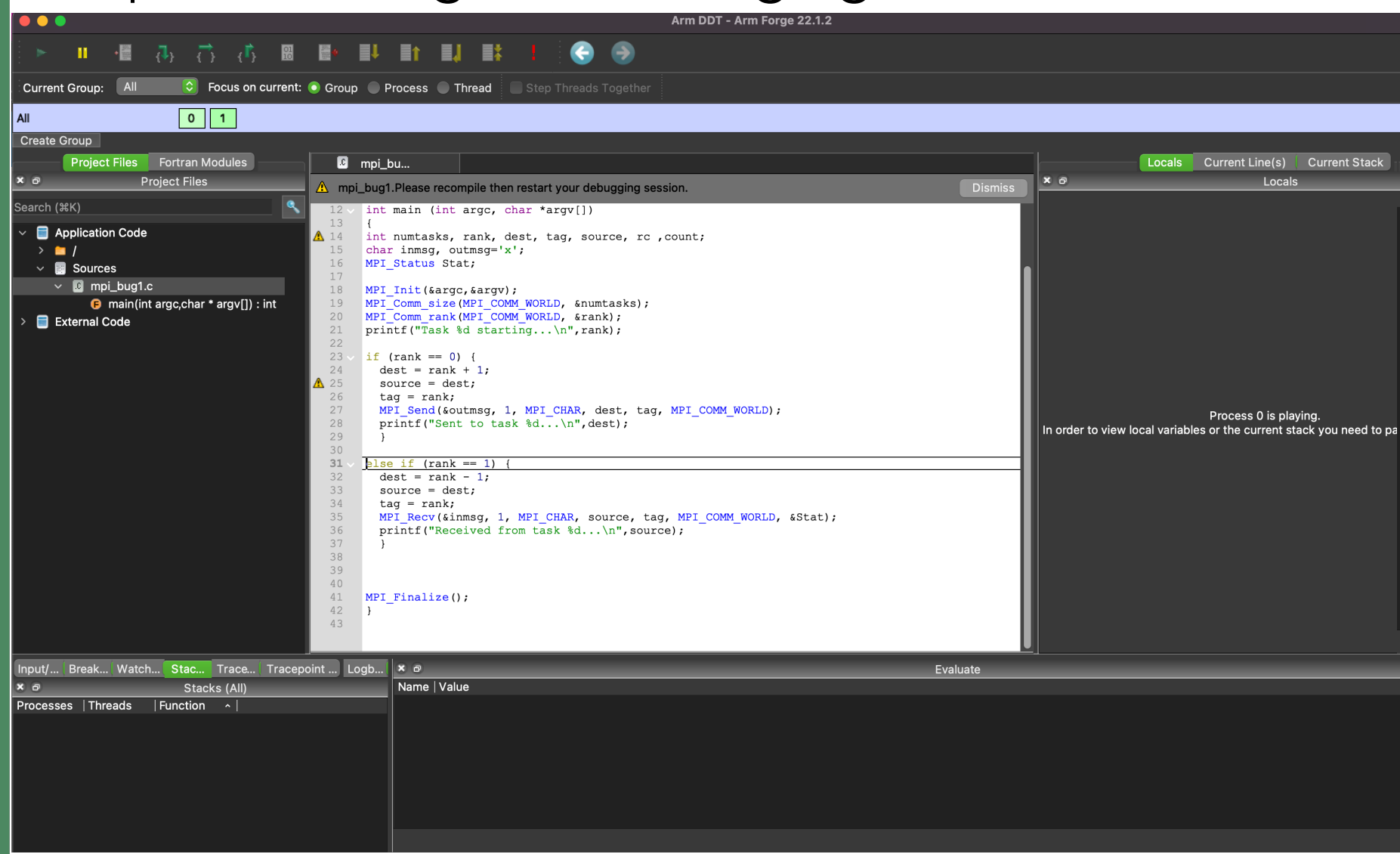

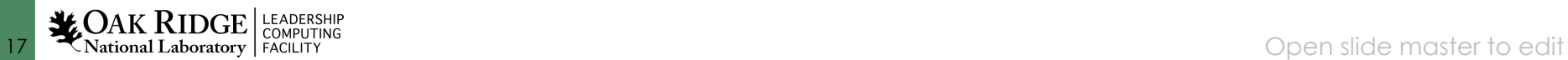

# Step into – MPI\_WAIT on Rank 1

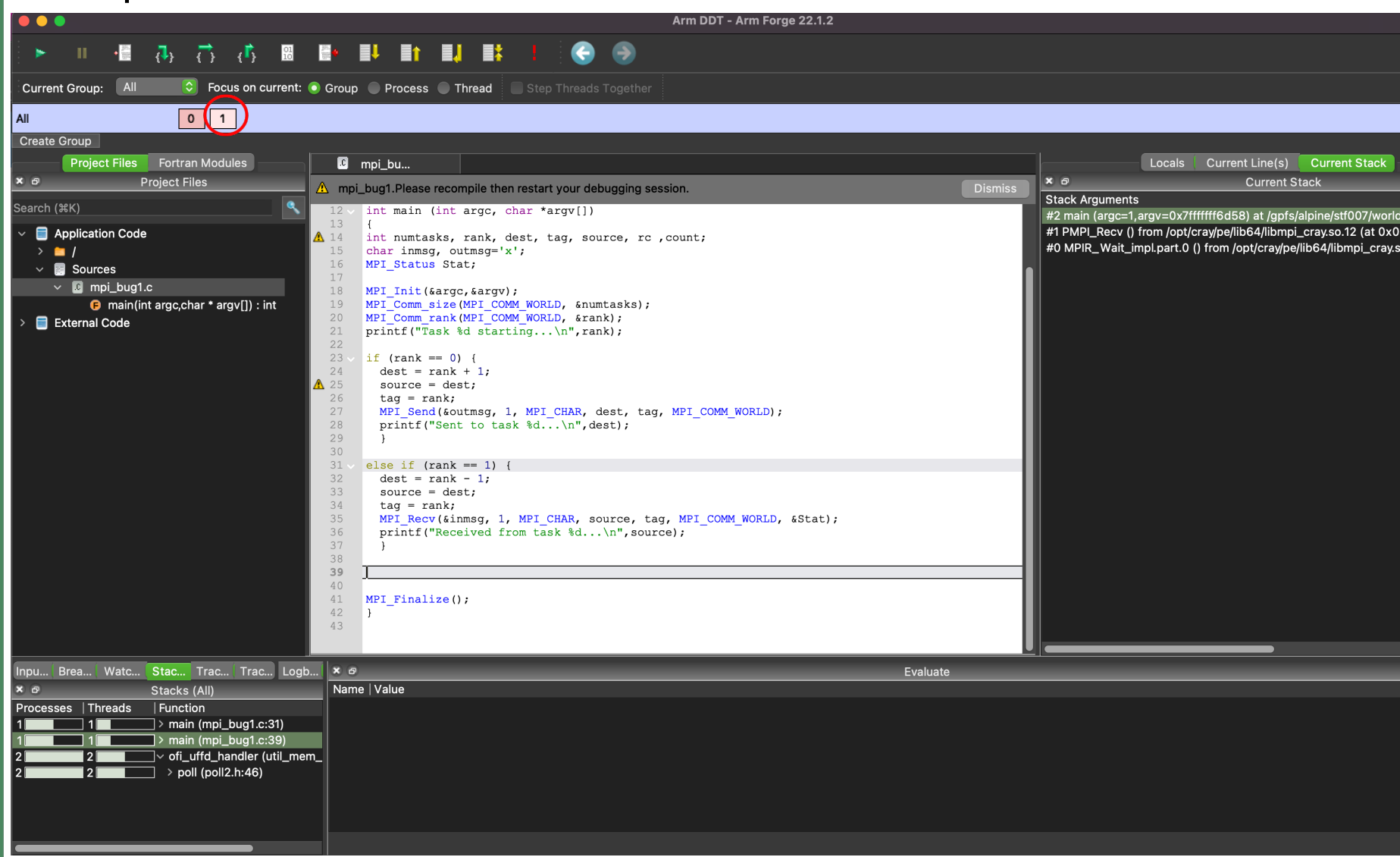

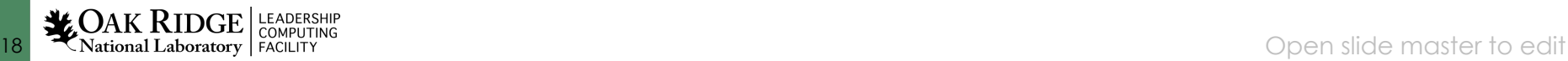

# Step into – 'tag' variable =1

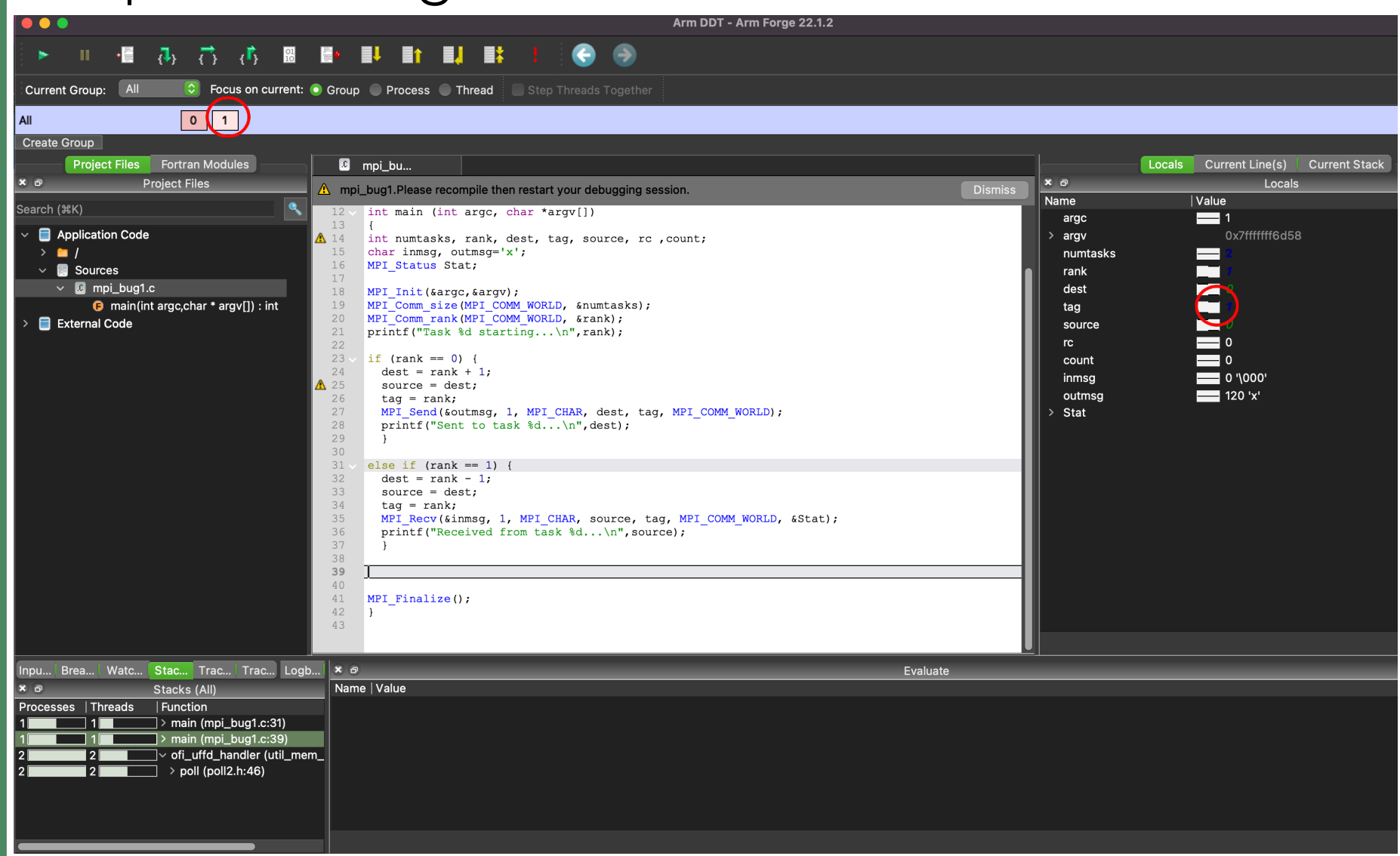

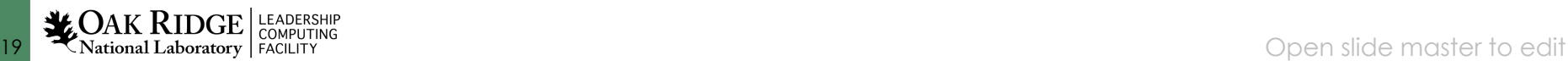

# Correcting the 'tag' = 0 for both ranks, program completes

[wcastil@crusher:MPI\_bugs]\$ srun -n2 ./mpi\_bug1\_fix Task 1 starting... Received from task 0... Task 0 starting... Sent to task 1...

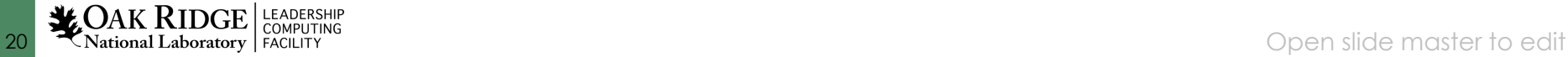